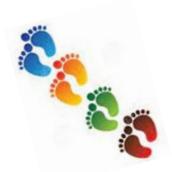

# **Step By Step**

Non-Emergency Single Patient or Intermediate-Size Population IND Expanded Access <u>Drugs/Biologics</u> Submissions

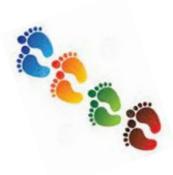

# \*Non-Emergency Single Patient or Intermediate-Size Population IND Expanded Access Drugs/Biologics Submissions

IND Expanded Access <u>Drugs/Biologics</u> Submissions \*Non-Emergency means the treatment of the patient does NOT need to occur within a very limited number of hours or does NOT need to occur before the next business day after regular business hours Physician discusses treatment options with patient ► Clinical trial? unable to participate in a clinical trial? Expanded access? have a serious of immediately life-threatening disease or condition? ▶ Off-label use? have no other comparable medical options? Physician identifies EA treatment & request permission from manufacture Find various company policies for expanded access at EAP Navigator's Company Directory Find existing expanded access treatments at Project Facilitate and ClinicalTrials.gov ▶ Obtain permission and Letter of Authorization (LOA) from manufacturer **RSO** Physician determines size and types of Expanded Access Single patient (Emergency Use or Non-Emergency Use) Expanded Access Protocol (Submitted as a protocol amendment to an existing IND) Intermediate-size patient Expanded Access (new) IND Large patient population (New IND submission Intended only to make a drug available for treat) Physician obtains authorization from FDA (contact sisupport@uthsouthwestern.edu for assistance) Provider CV Intermediate-size patient LOA ►Single patient → Form 3926 → Form 1571 **└**▶LOA Large patient population → Form 1572 Physician obtains approval from an IRB

Single patient Informed Consent (Form E.M)

Form U1

Intermediate-size patient Requires Convened IRB Review **►** Single patient IRB required information Eligible to obtain Per 21 CFR Part 56 IRB approval via Protocol (if available) Protocol, Informed consent Large patient population Chair Concurrence Form 3926 FDA authorization

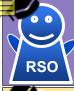

STEP 6

# Physician signs contracts/agreement if applicable

► Submit Treatment Use Agreement (TUA) via eAgreement if manufacture requires agreement

Contact Tiffany Moneit, Clinical Research Contracts Manager with SPA Facility name, shipping address, receiving point-of-contact, IRB number, ICF, FDA letter

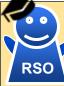

# Physician coordinates shipment and receives the investigational product

Email approved documents to appropriate pharmacy IDSUTSWCUH@UTSouthwestern.edu for Clements UniversityHospital patients IDS-Aston@UTSouthwestern.edu for Clinical Research Unit patients

azadeh.mozaffari@phhs.org, susan.partridge@phhs.org, allison.beaver@phhs.org for Parkland patients

## Physician obtains informed consent (ICF) from patient

▶ Obtain ICF from patient or their legally authorized representative per 21 CFR Part 50 Use a written consent form approved by the IRB

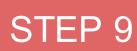

### Physician treats patient

- ▶ Begin treatment 30 days after application is received by FDA (or earlier if notified by FDA)
- Document treatment outcome and adverse events

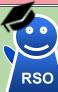

STEP10

- Physician reports AEs, amendments, follow-up documentation to IRB & FDA ► Report adverse events ASAP (within 5 days to IRB and within 15 days to FDA)
  - ▶ Submit protocol and information amendments to FDA for any changes to initial EA IND
  - Annual Report Within 60 days of the anniversary date (not required if tx completed within 1 year)

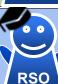

STEP 11

### Physician closes or withdraws IND

► Submit summary of expanded access use per 312.310(c)(2) and close the IND or withdraw IND

► Submit Form 3926 (select 3b Follow-up) to FDA via either CDERNextGen Portal or EAP eRequest